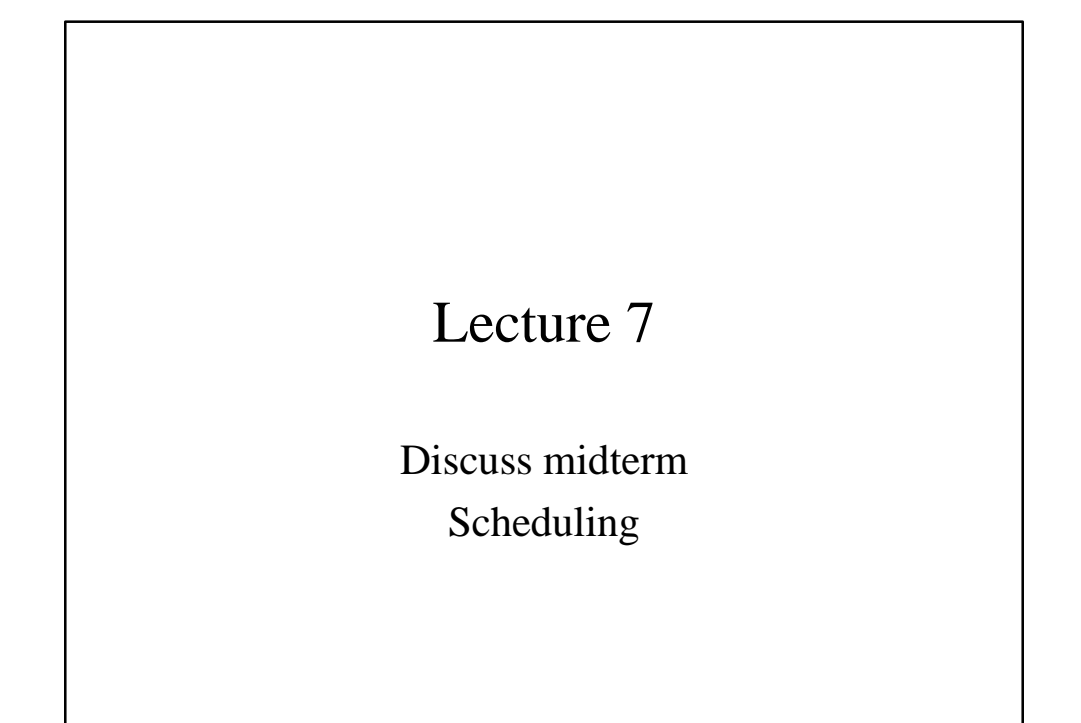

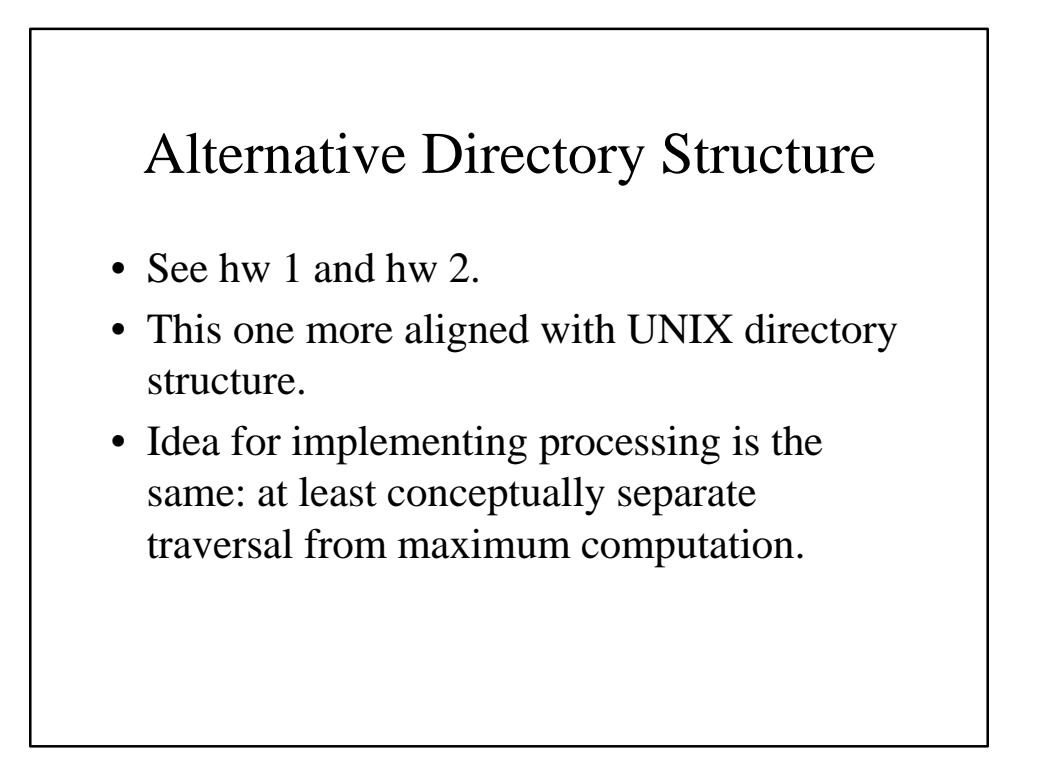

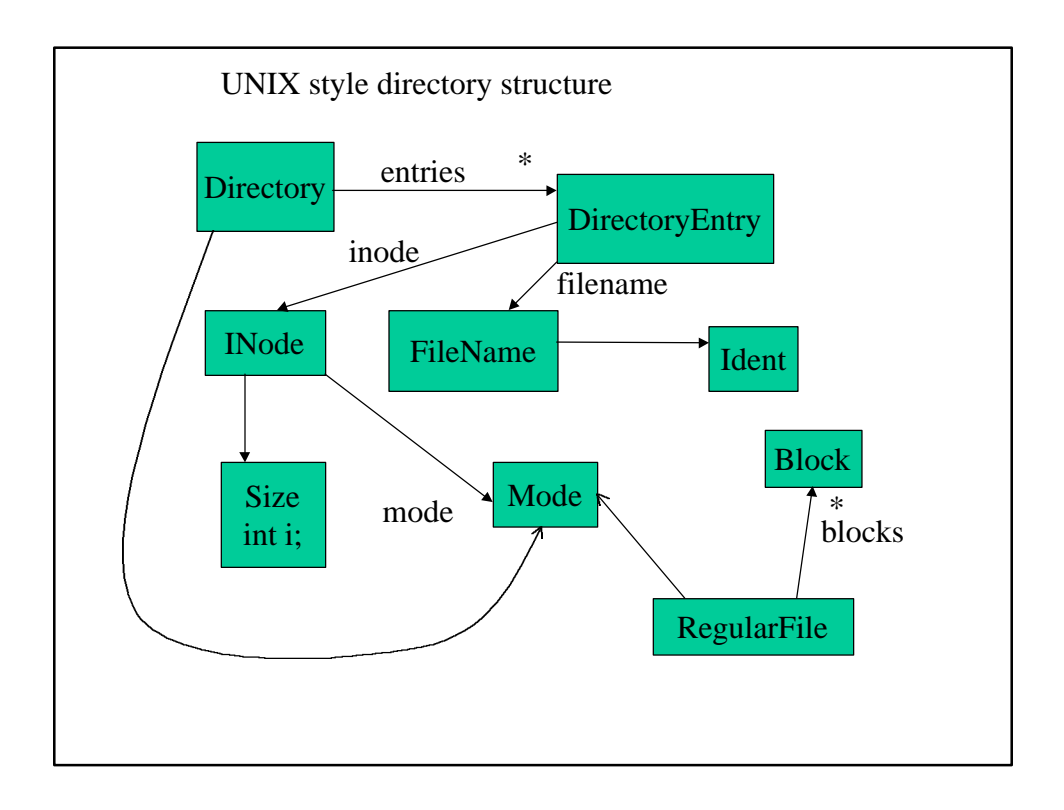

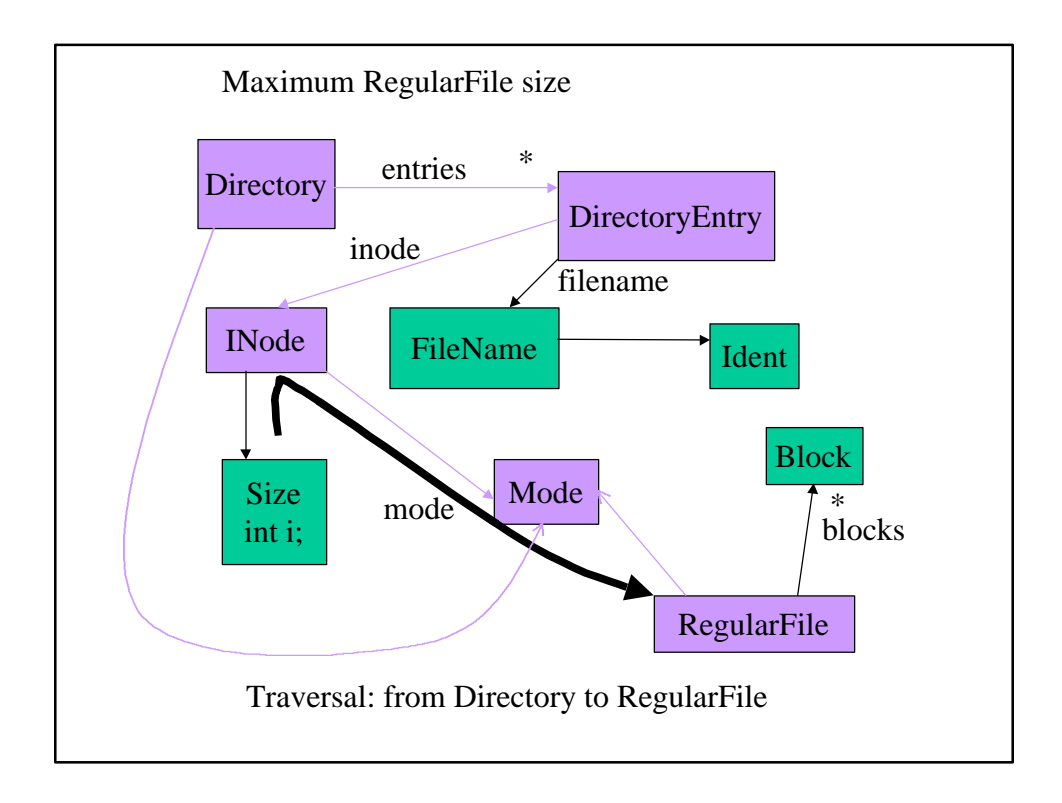

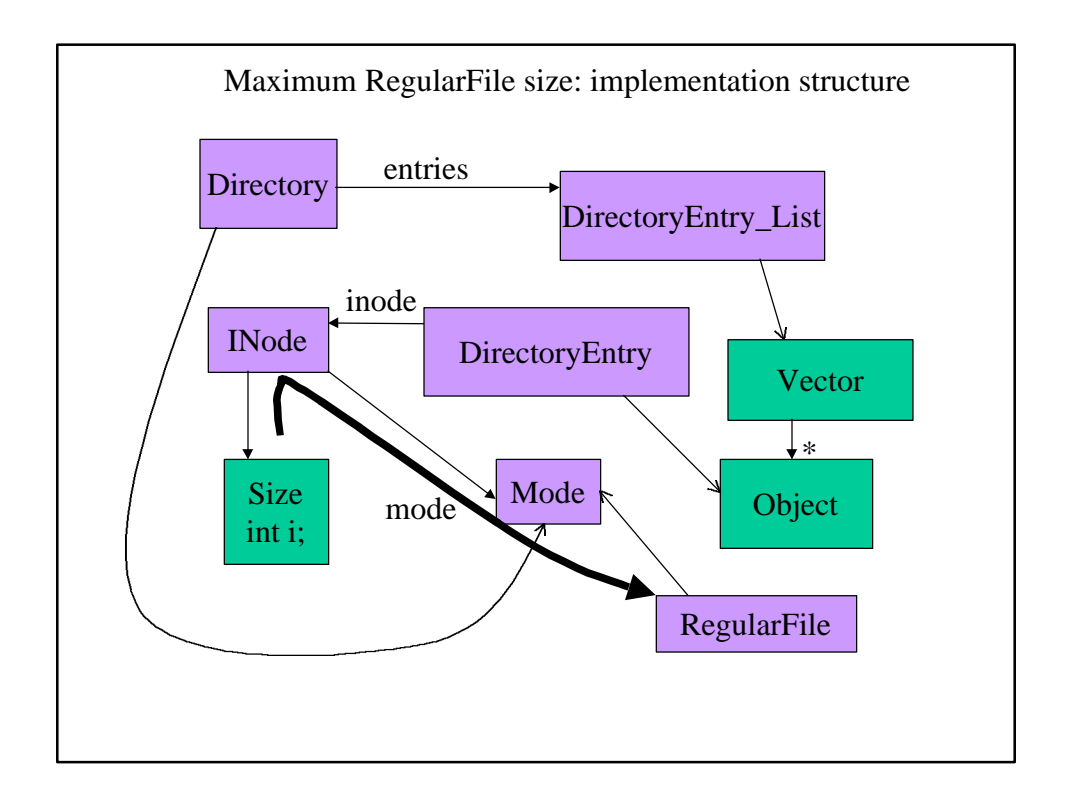

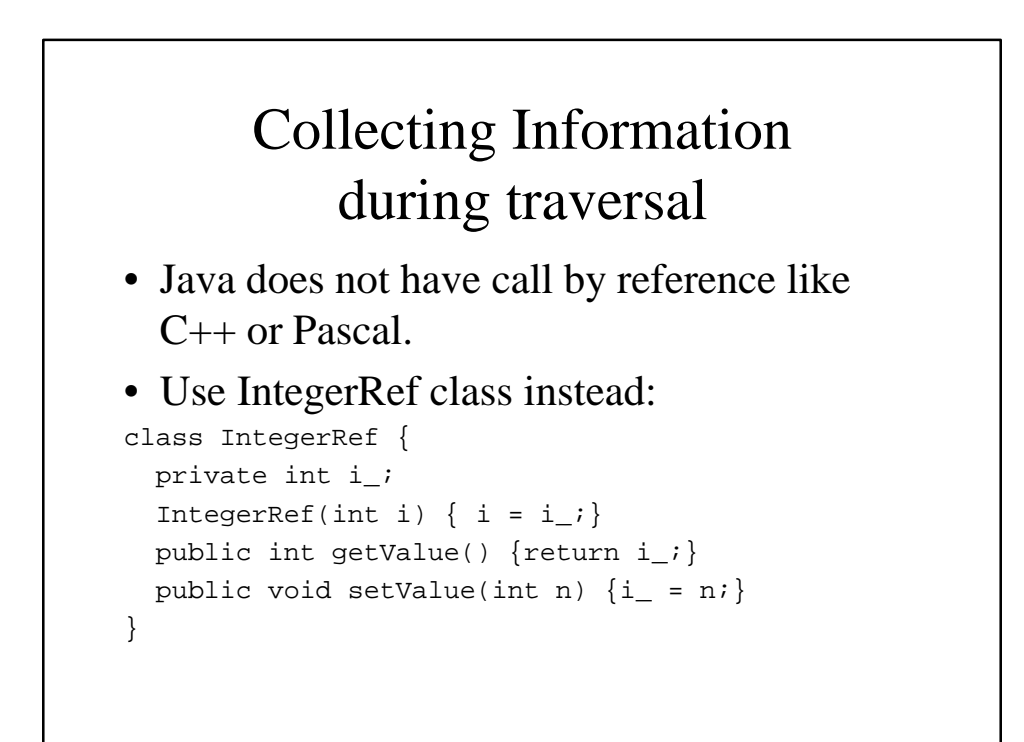

## From IntegerRef to Visitor pattern

- Using class IntegerRef is not optimal: The code for computing the maximum is mixed with the traversal code.
- A better but more elaborate solution would be to apply the visitor design pattern: instead of an IntegerRef-object, we give a MaxVisitor-object to the traversal.

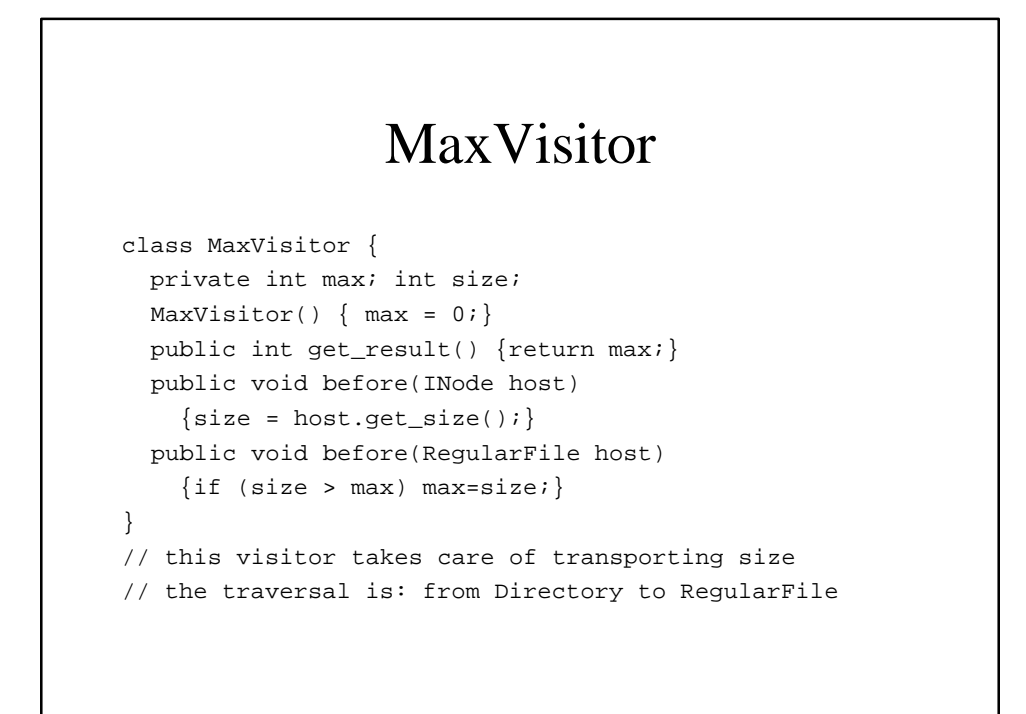

#### DJ

- If you use a library like DJ you can easily program in this style.
- DJ: www.ccs.neu.edu/research/demeter/DJ
- To learn about software development technology in general and Demeter in particular, take the COM 3360 class in the fall of 2000. See my home page.

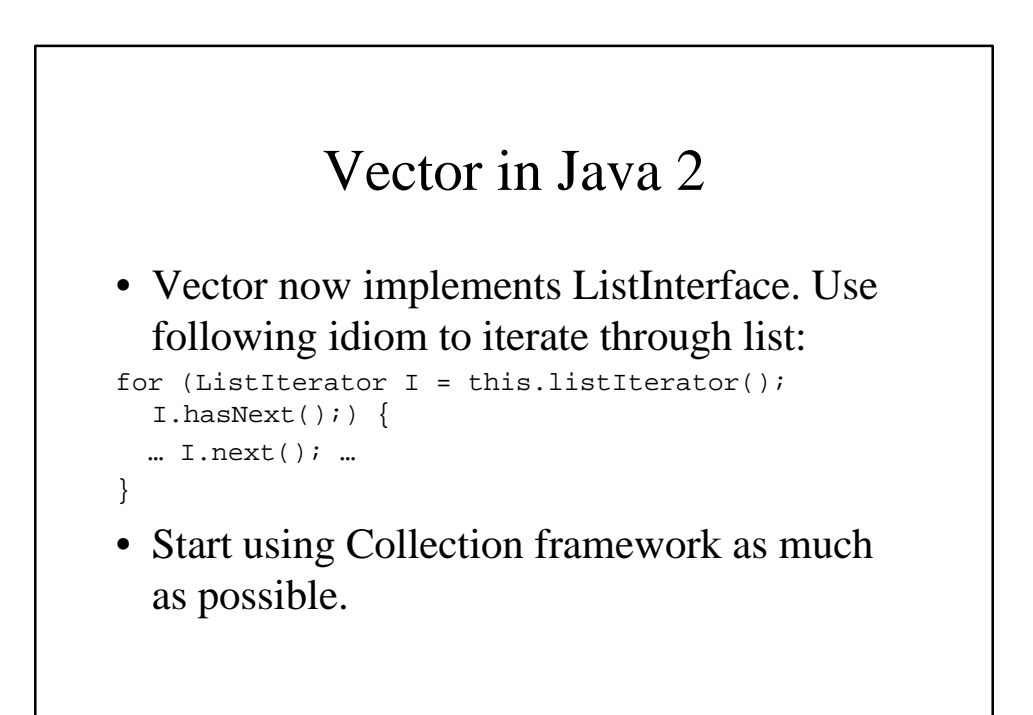

## Semaphores in Java: Compare with WaitingStack

```
public final class CountingSemaphore {
  private int count_ = 0;
   public CountingSemaphore(int inC) {
    count_ = inc; public void P() { // down -- pop
    while \text{(count_ = 0)}try \{wait() : \} catch (InterruptedException ex) {}
      --count_i}public void V() { // up -- push
     ++count_; notifyAll(); }
} From: Concurrent Programming in Java by Doug Lea
```
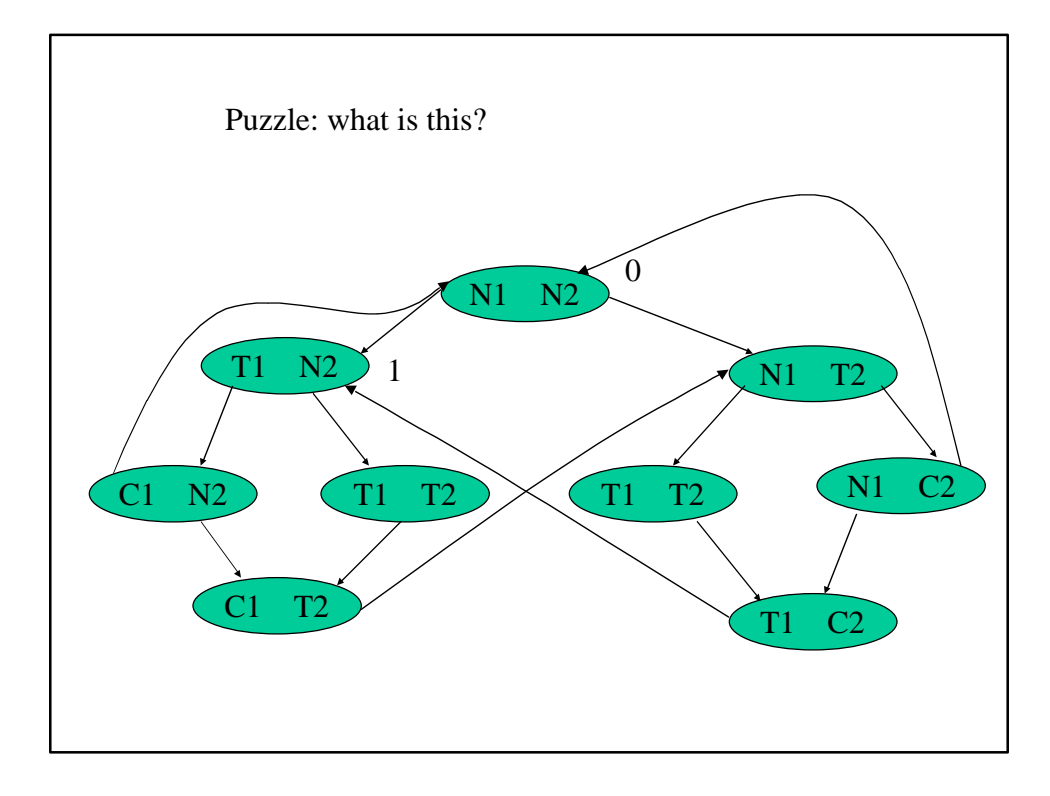

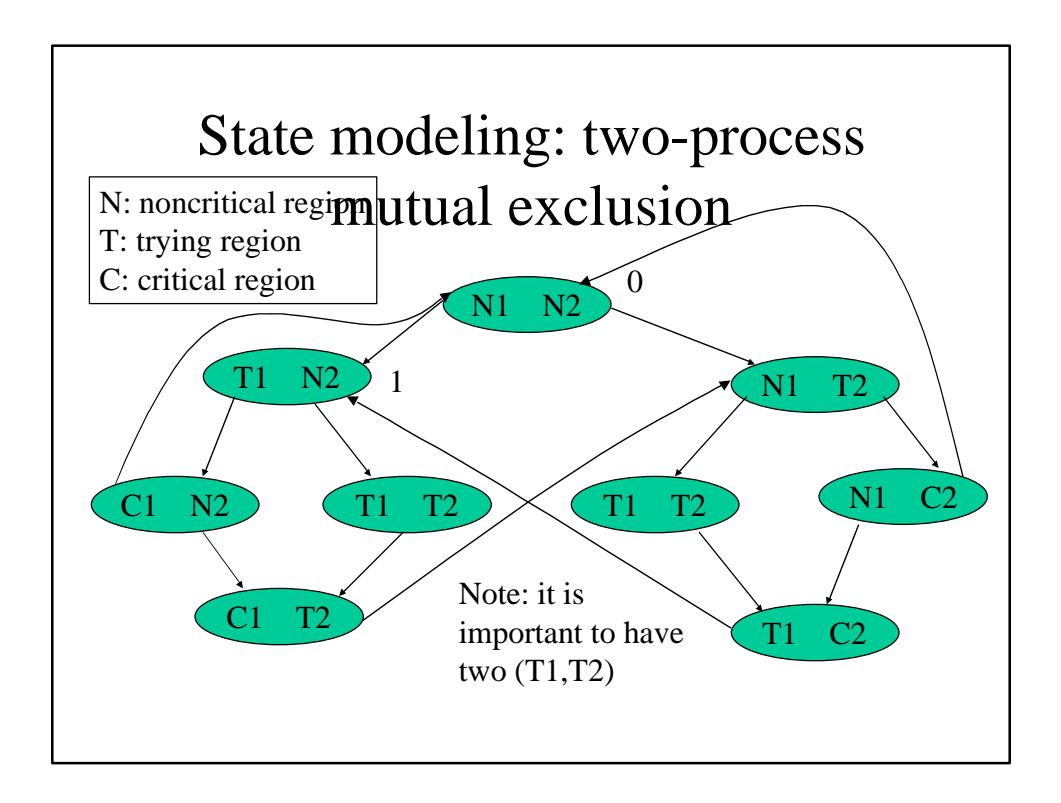

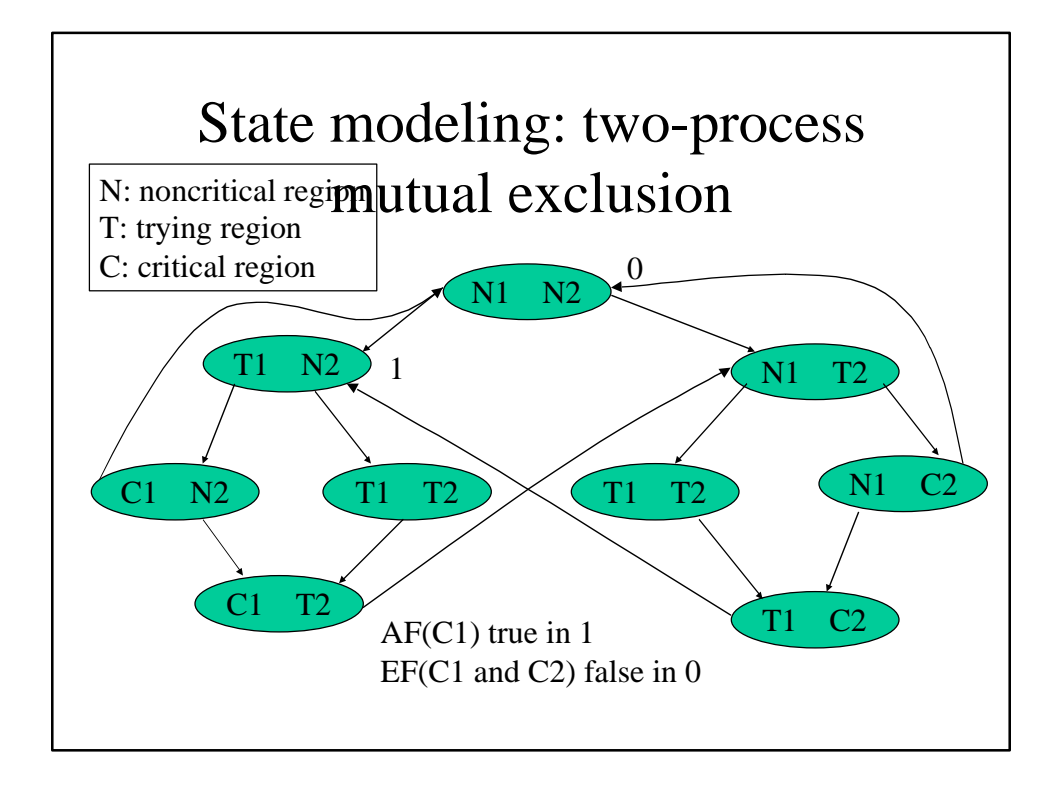

## Reasoning about concurrency

- Abstract from code
- Computation tree logic reasons about systems at this level
- Uses model-checking techniques

#### Symbolic Model Checking

- Determine correctness of finite state systems.
- Developed at Harvard and later at CMU by Clarke/Emerson/Sistla
- Specifications are written as formulas in a propositional temporal logic.
- Temporal logic: expressing ordering of events without introducing time explicitly

# Temporal Logic

- A kind of modal logic. Origins in Aristotle and medieval logicians. Studied many modes of truth.
- Modal logic includes propositional logic. Embellished with operators to achieve greater expressiveness.
- A particular temporal logic: CTL (Computation Tree Logic)

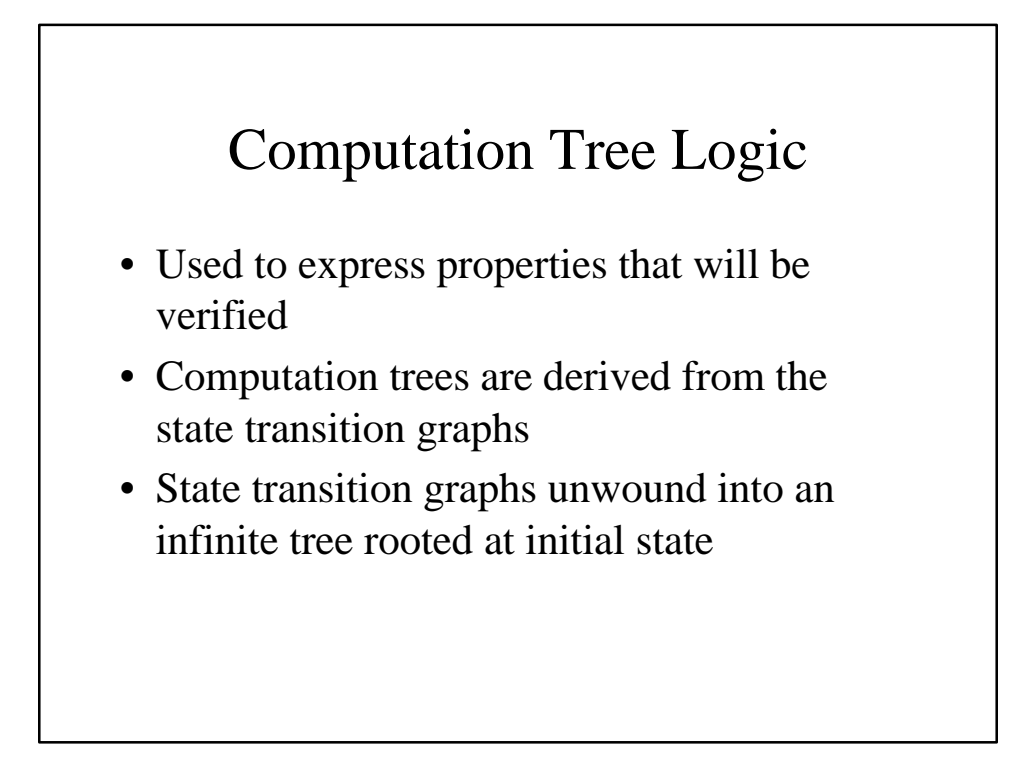

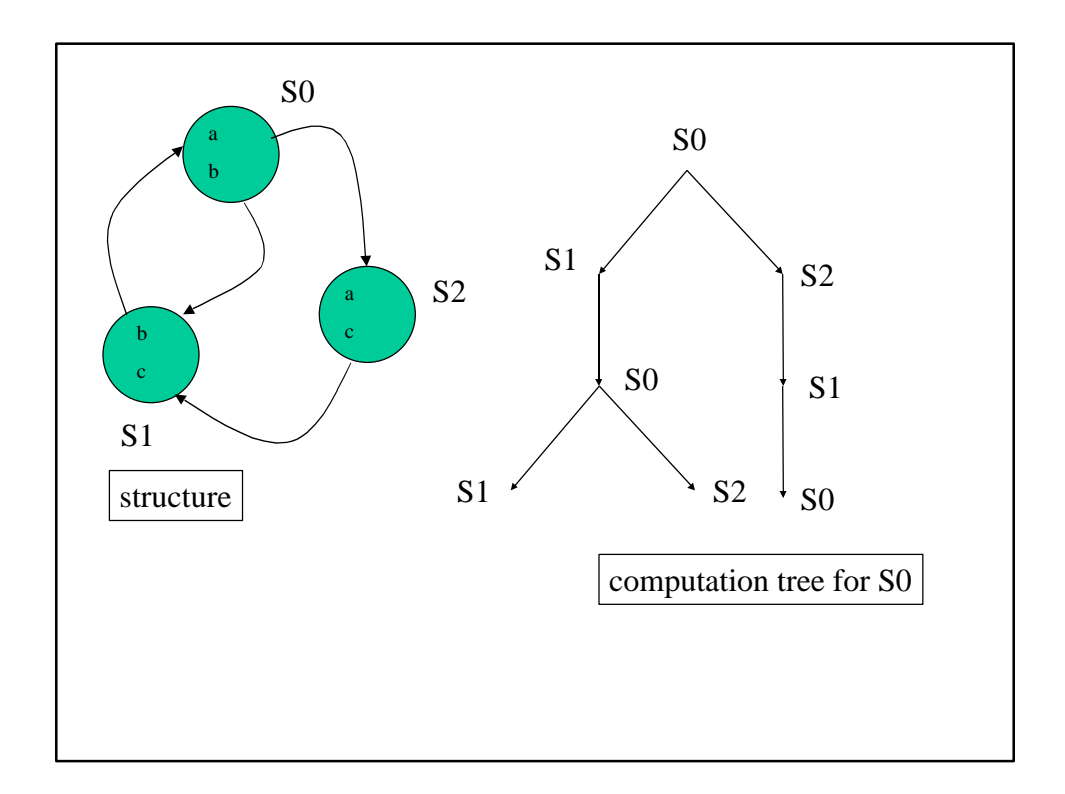

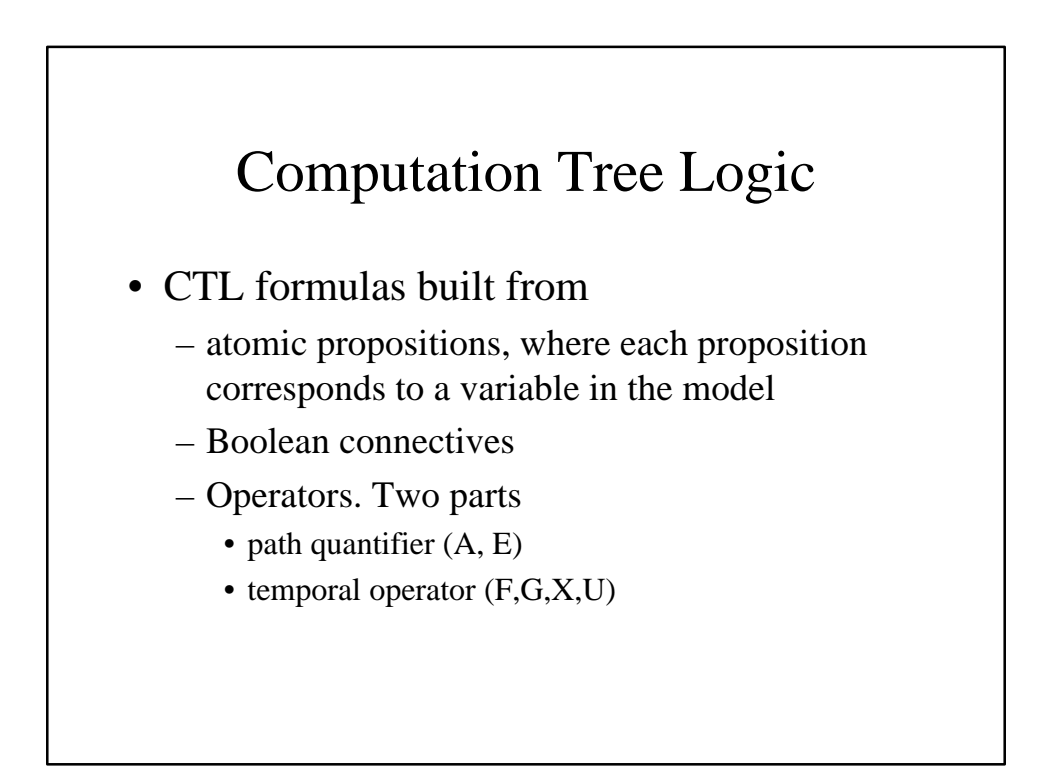

# Computation Tree Logic

- Paths in tree represent all possible computations in model.
- CTL formulas refer to the computation tree

# *AG*(*req implies AF ack*)

If the signal *req* is high then eventually *ack* will also be high